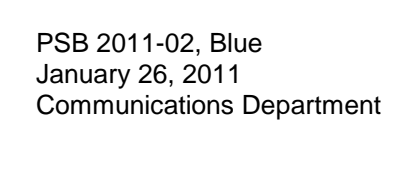

## Passenger Bulletin

News of Special Interest to Our Passengers

 **Bay Area Rapid Transit District** 300 Lakeside Drive Oakland, CA 94612 (510) 464-6000 www.bart.gov

## **Adding Cash Value to Clipper<sup>SM</sup> Cards** at BART Ticket Vending Machines Testing In Progress at this Station

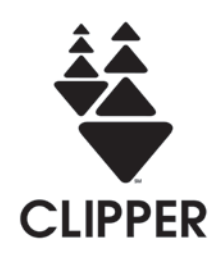

Dear Customer:

Beginning Wednesday, January 26, 2011, BART will begin testing the ability to add cash value to Clipper cards using BART ticket vending machines (TVM). The machines will not vend Clipper cards.

To use the machines, you must already have a Clipper card. You can get a Clipper card by ordering one online at [www.clippercard.com](http://www.clippercard.com/) or going to a transit agency ticket office, or retail outlets such as Walgreens.

You will be able to add value to your Clipper card using cash or a credit or debit card (Please note: Some BART TVMs do not take credit/debit cards. On those machines, you will only be able to use cash).

## **ADDING VALUE:**

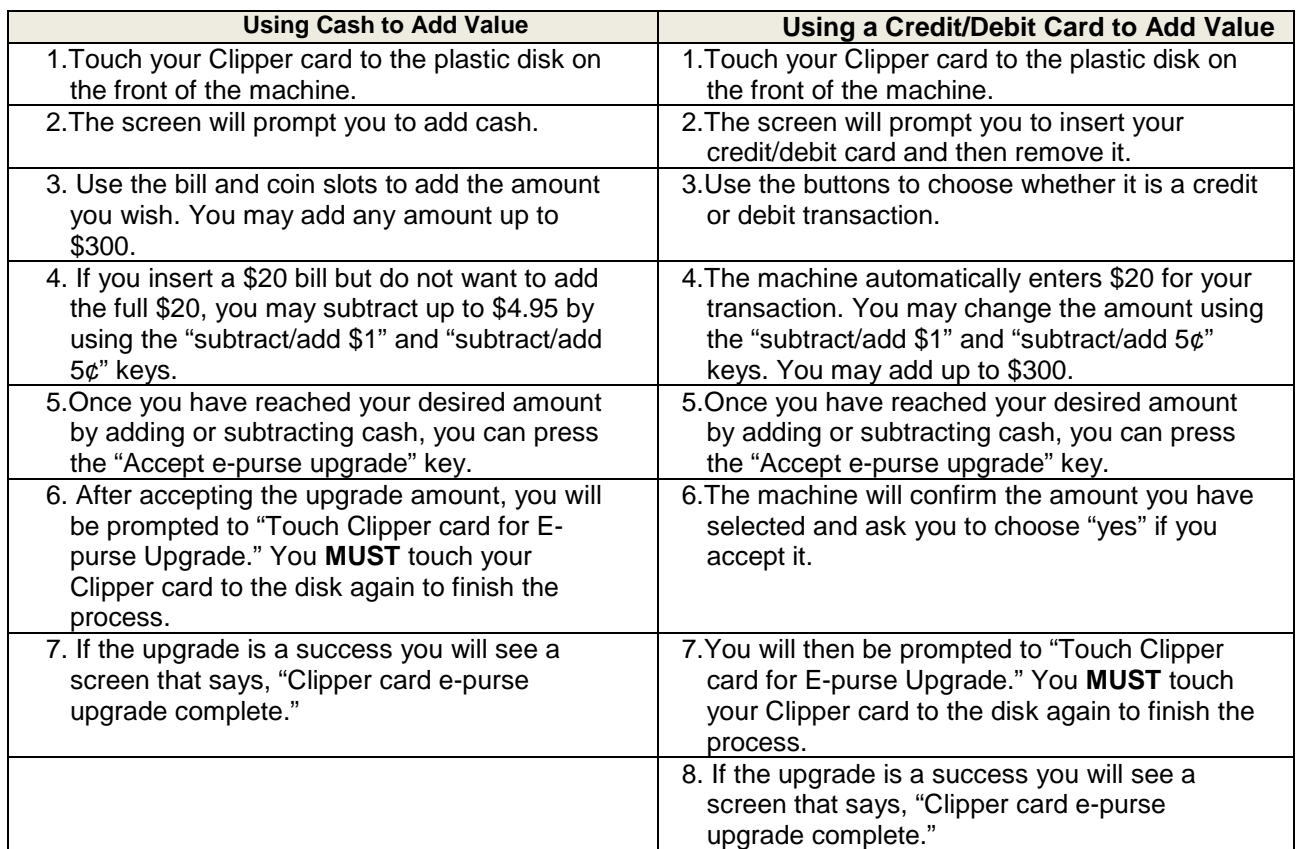

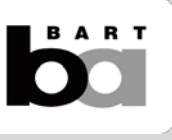